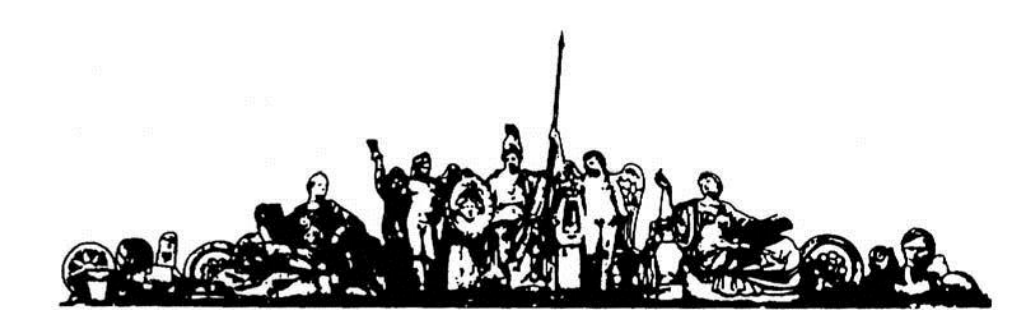

МОСКОВСКИЙ ГОСУДАРСТВЕННЫЙ ТЕХНИЧЕСКИЙ УНИВЕРСИТЕТ имени Н.Э. БАУМАНА

# Учебное пособие

Методические указания по выполнению домашних заданий по единому комплексному заданию по блоку дисциплины

**«Автоматизация производства электронных средств»**

**МГТУ имени Н.Э. Баумана** 

### МОСКОВСКИЙ ГОСУДАРСТВЕННЫЙ ТЕХНИЧЕСКИЙ УНИВЕРСИТЕТ имени Н.Э. БАУМАНА

## Методические указания по выполнению домашних заданий по единому комплексному заданию по блоку дисциплины

## **«Автоматизация производства электронных средств»**

Москва **МГТУ имени Н.Э. Баумана** 

**2012** 

УДК 681.3.06(075.8) ББК 32.973-018 И201

> Методические указания по выполнению домашних заданий по единому комплексному заданию по блоку дисциплины «Автоматизация производства электронных средств» / Коллектив авторов – М.: МГТУ им. Н.Э. Баумана, 2012. – 17 с.: ил.

В методических указаниях рассмотрены основные этапы, их последовательность и содержание по выполнению домашних заданий курсовой работы по единому комплексному заданию по блоку дисциплины «Автоматизация производства электронных средств».

Ил. 39. Табл. 5. Библиогр. 7 назв.

УДК 681.3.06(075.8)

© МГТУ им. Н.Э. Баумана, 2012

## Содержание

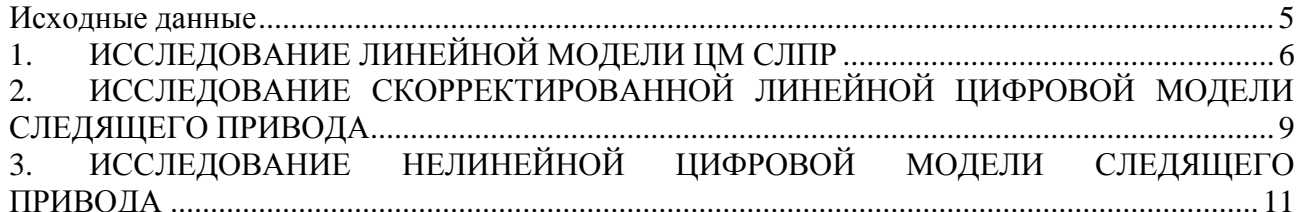

#### **Исходные данные**

<span id="page-4-0"></span>**Исходными данными** для расчета являются структурная схема (рис. 1), параметры звеньев структурной схемы, а также накладываемые на не условия. Параметры звеньев схемы представлены в таблице 1.1.

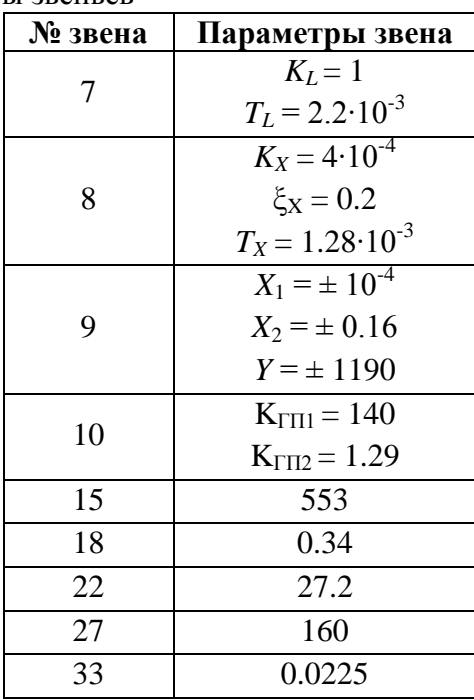

Таблица 1.1. Параметры звеньев

Кроме того необходимо исследовать работу схемы при X1=5∙10<sup>-4</sup>; X<sub>1</sub>=7∙10<sup>-4</sup>.

#### **Требования к следящему приводу**

Обеспечить время переходного процесса при входном воздействии типа «ступенька»  $T_{\text{nn}} \leq 6.7$  MC.

Обеспечить добротность по скорости  $K_V \ge 2000$  рад/с.

Обеспечить отставание системы от вынуждающих гармонических колебаний частотой

 $\omega_0 = 1200 \text{ pa}$ д/с не более ф  $\leq$ 2  $\frac{\pi}{\cdot}$  .

Обеспечить перерегулирование  $\sigma \leq 3...5$  %.

Обеспечить затухание амплитуды колебаний выходного вала не менее 0,707.

## **1. ИССЛЕДОВАНИЕ ЛИНЕЙНОЙ МОДЕЛИ ЦМ СЛПР**

<span id="page-5-0"></span>Структурная схема линейной ЦМ СЛПР представлена на рисунке 1.

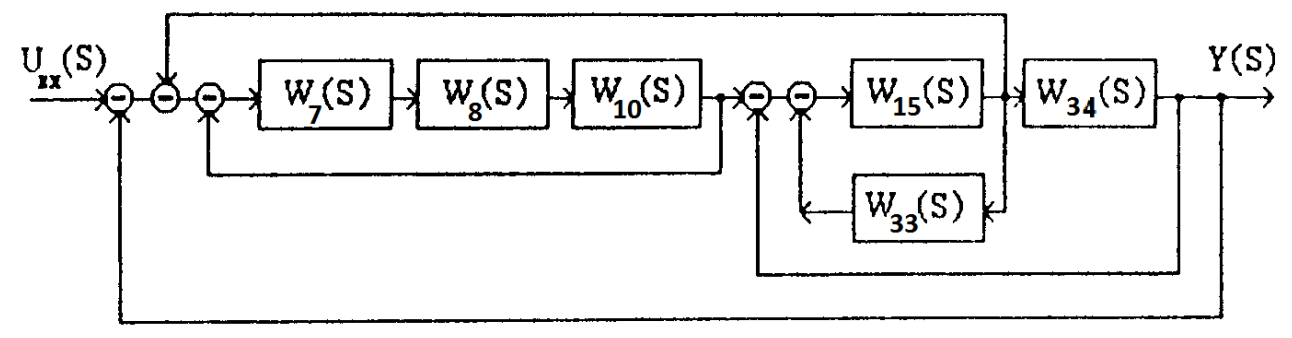

Рисунок 1. Структурная схема линейной ЦМ СЛПР

Передаточные характеристики блоков линейной ЦМ СЛПР представлены ниже:

**Блок 7:** 1  $T_7(s) = \frac{K_L}{T_L \cdot S + 1}$  $=$  $T_L \cdot S$  $W_7(s) = \frac{K}{s}$ *L*  $\frac{L}{S+1}$ ;  $K_L = 1$ ;  $T_L = 2.2 \cdot 10^{-3} (c)$ ; **Блок 8:**  $2 \cdot \xi_x \cdot T_x \cdot S + 1$  $T_8(s) = \frac{K_X}{T_X^2 \cdot S^2 + 2 \cdot \xi_X \cdot T_X \cdot S + 1}$  $=$  $T_X^2 \cdot S^2 + 2 \cdot \xi_X \cdot T_X \cdot S$  $W_8(s) = \frac{K}{\sqrt{2s}}$  $X \cdot 3 \cdot 7 \cdot 2 \cdot 5 \cdot X \cdot 7 \cdot X$ *X*  $\xi_X \cdot T_X \cdot S + 1$ ;  $K_X = 4 \cdot 10^{-4}$ ;  $T_X = 1.28 \cdot 10^{-3}$  (c);  $\xi_X = 0.2$ ; **Блок 10:** *S*  $W_{10}(s) = \frac{K_{\text{I}}}{S}$ ;  $K_{\text{I}} = 140$ ; **Блок 15:**  $W_{15}(s) = \frac{K}{S}$ ;  $K = 553$ ; **Блок 33:**  $W_{33}(s) = 2 \cdot \xi_{\overline{AB}} \cdot T_{\overline{AB}}$ ,  $2 \cdot \xi_{\overline{AB}} \cdot T_{\overline{AB}} = 0,0225$ ; **Блок 34:** *S*  $W_{34}(s) = \frac{1}{s}$ .

Для свѐртывания блоков ЦМ неизменяемой части СЛПР в один, воспользуемся пакетом MATLAB для преобразований исходных блоков и получения передаточной функции системы. Полученная передаточная функция разомкнутой системы имеет вид:

$$
W_{\Sigma}(s) = \frac{8591530539,7727}{(s + 454,5)(s + 0.1122)(s^2 + 12,39s + 552,2)(s^2 + 312,5s + 6,103 \cdot 10^5)}
$$

Таким образом, неизменяемая часть линейной системы может быть представлена в виде последовательности 2-х апериодических и 2-х колебательных звеньев.

Рассчитаем основные параметры системы и занесём их в таблицу 2.

| Время Т, с           | Частота $\omega$ , 1/с | Логарифм частоты, $lg(\omega)$ | Коэффициент<br>демпфирования |
|----------------------|------------------------|--------------------------------|------------------------------|
| $2,20\cdot10^{-3}$   | 454,50                 | 2,66                           |                              |
| 8,91                 | 0,1122                 | $-1,28$                        |                              |
| 0,041                | 23,56                  | 1,37                           | 0,258                        |
| $1,28 \cdot 10^{-3}$ | 765,46                 | 2,88                           | 0,200                        |

Таблица 2. Параметры звеньев ЦМ СЛПР.

На рисунке 2 приведена реакция системы без корректирующего устройства на единичное ступенчатое воздействие.

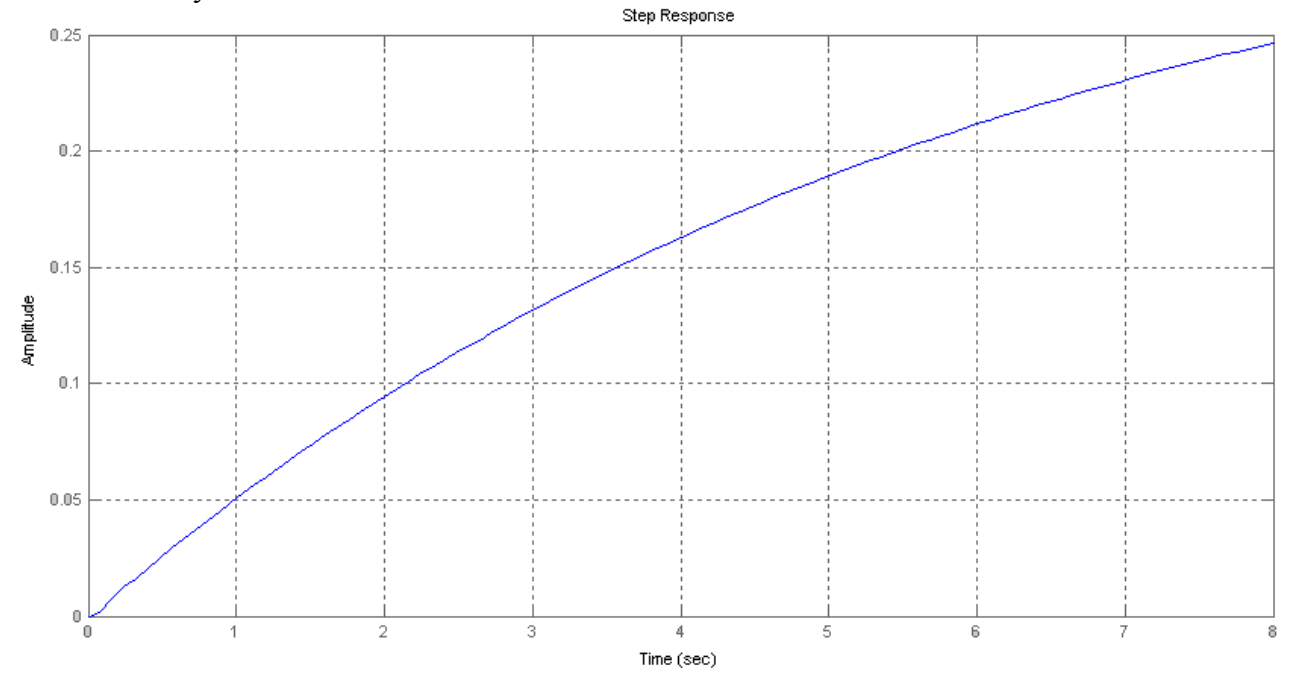

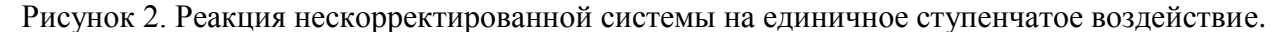

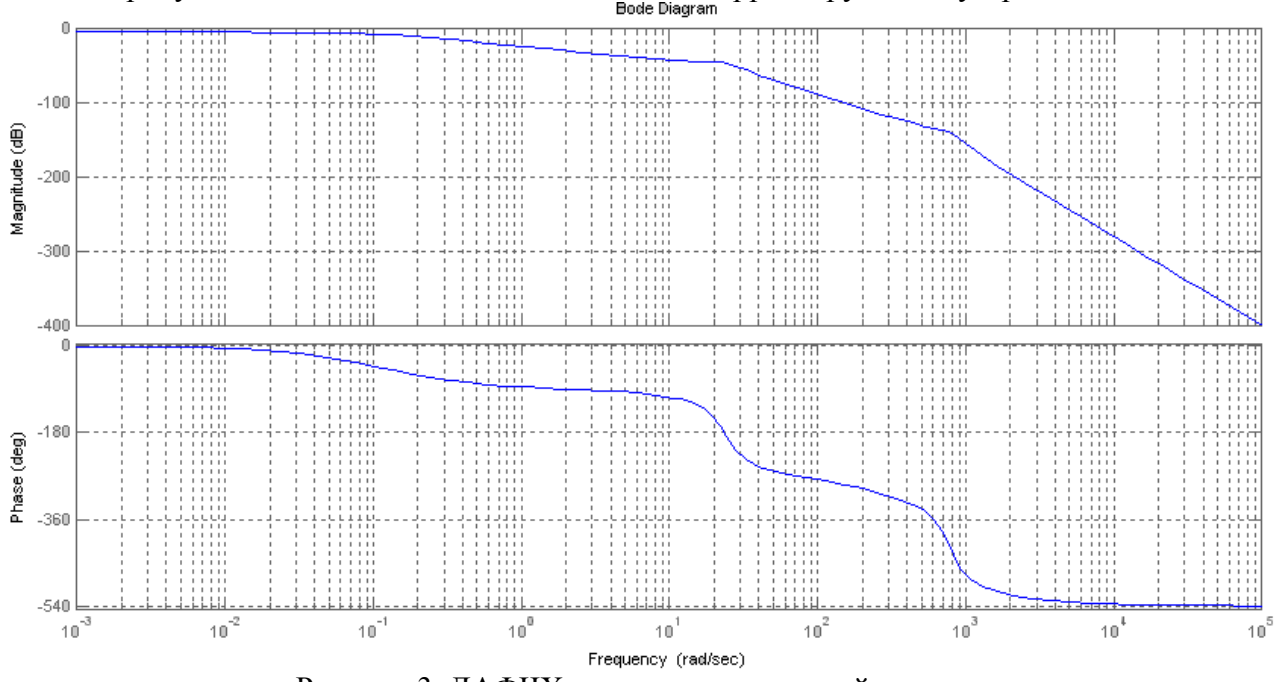

На рисунке 3 показаны ЛАФЧХ системы без корректирующего устройства.

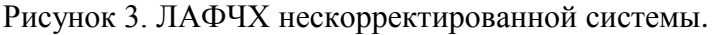

Анализ переходного процесса нескорректированной линейной ЦМ СЛПР КС АТО (рис. 2) показывает, что нескорректированная линейная ЦМ СЛПР не может обеспечить выполнение требований ТЗ по быстродействию. Очевидна необходимость проведения коррекции СЛПР. Схема установки последовательной коррекции СЛПР приведена на рисунке 4.

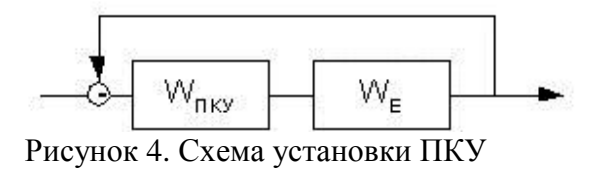

Достижение требуемых характеристик переходного процесса может быть обеспечено путѐм введения ПКУ. Для этого строим Lж(ω). Определим параметры желаемой ЛАЧХ.

Из ТЗ известно, что  $T_{\text{III}} = T_{\text{K}} = 6.7 \cdot 10^{-3} \text{c}, \qquad \sigma_{\text{sc}} = (3..5)\%$ Откуда  $\omega_{\kappa} = \frac{2\pi}{\pi} = 937,79$ *ж*  $\frac{x}{T}$  $\omega_{\text{K}} = \frac{2\pi}{T} = 937{,}79 \text{ pa}(\text{c}; \quad \lg(\omega_{\text{sc}}) = 2.97$ . Определим граничные частоты среднечастотного участка ЛАЧХ:  $\omega_n = (0.14..0.18)\omega_{\text{ac}}$ ,  $\omega_n = 0.16.937,79 = 150,064 \text{ l/c}; \quad \text{lg}(\omega_n) = 2.303$  $\omega_{\rm s} = (6..7)\omega_{\rm sc},$   $\omega_{\rm s} = 6.5.937.79 = 6095.64$  1/c;  $\lg(\omega_{\rm s}) = 3.79$ 

Среднечастотный участок ЛАЧХ задаётся  $\omega_{\kappa}$ ,  $\omega_{\kappa}$ ,  $\omega_{\kappa}$  и углом наклона 20 Дб/дек.

По этим значениям строится среднечастотная часть желаемой ЛАЧХ [ $L_{\text{K}}(\omega)$ ].  $L_{\text{HKV}}(\omega)$ определяется методом графического вычитания. Графики ЛАФЧХ желаемой и неизменяемой системы, а также  $L_{HKV}(\omega)$  представлены на рисунке 5.

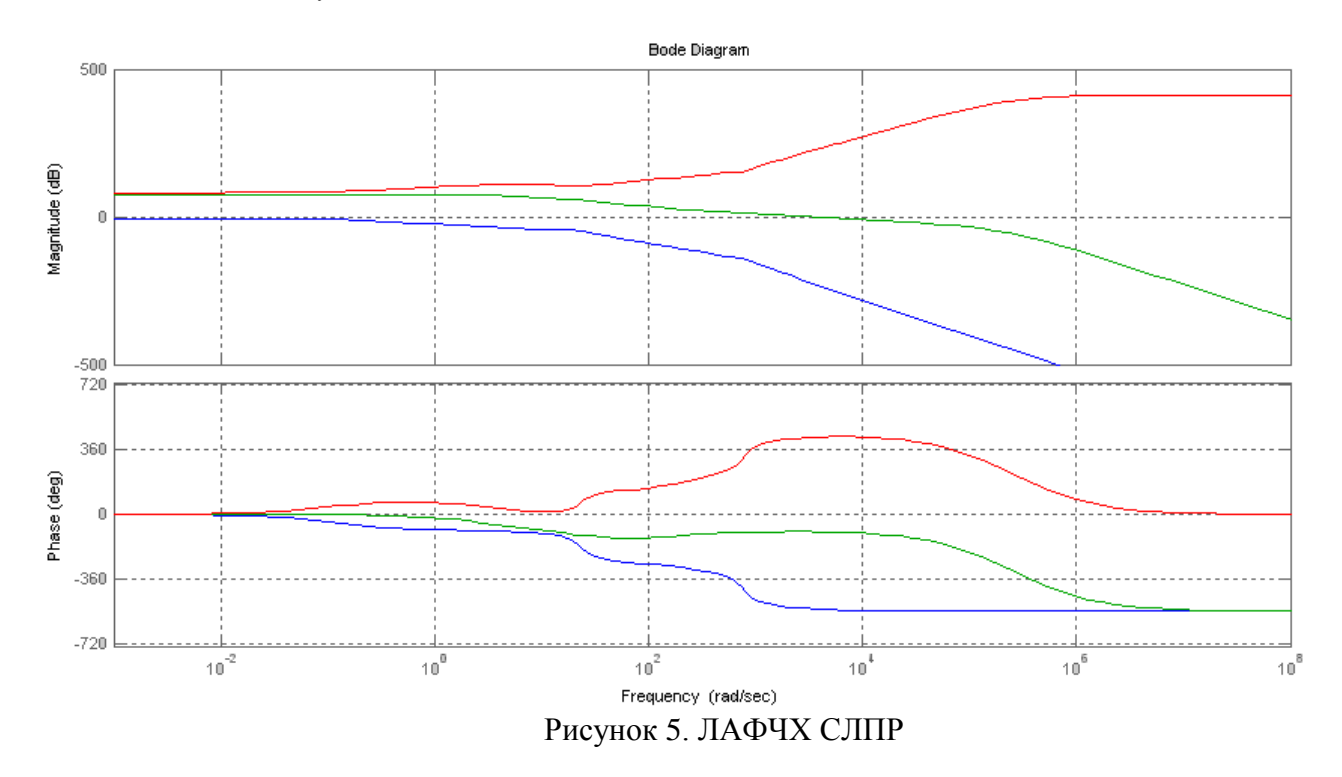

$$
WIKV(s) = \frac{3.697053 \cdot 10^{20} (s + 150)(s + 0.1122)(s2 + 12.39s + 552.2)}{(s + 3.162) \cdot (s + 25.12) \cdot (s + 105) \cdot (s + 1.585 \cdot 105) \cdot (s + 2.512 \cdot 105)(s + 3.981 \cdot 105)}.
$$
  
\n∴ 
$$
\frac{(s2 + 312.5s + 6.103 \cdot 105)}{(s + 6.31 \cdot 105)}
$$

## <span id="page-8-0"></span>**2. ИССЛЕДОВАНИЕ СКОРРЕКТИРОВАННОЙ ЛИНЕЙНОЙ ЦИФРОВОЙ МОДЕЛИ СЛЕДЯЩЕГО ПРИВОДА**

Для исследования динамических свойств модели опять рассмотрим ее реакцию на входное воздействие типа «ступенька» с амплитудой 1 и гармонический сигнал частотой 1200 рад/с и амплитудой 1. На рисунке 6 приведена реакция скорректированной системы на ступенчатое входное воздействие.

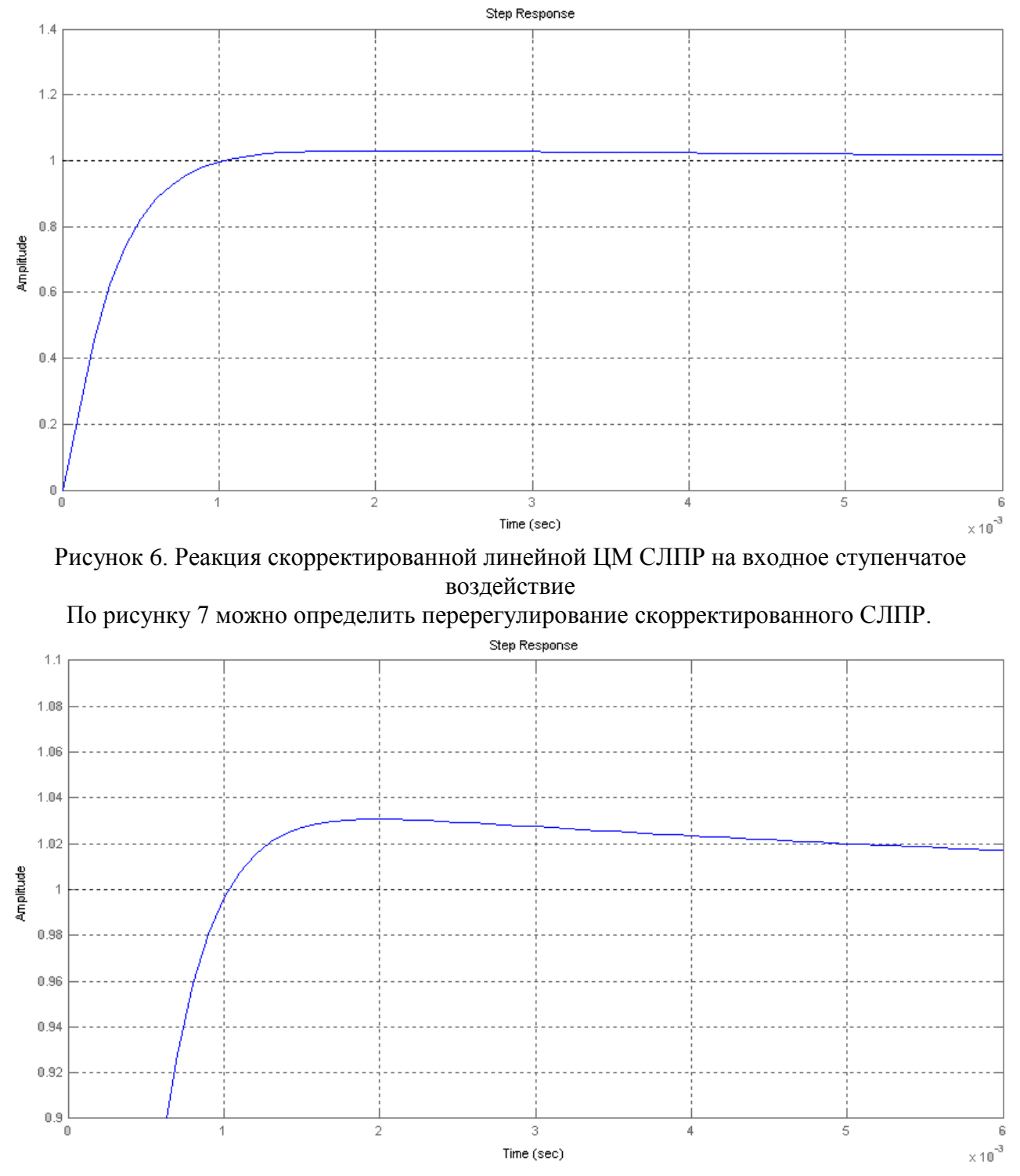

Рисунок 7. Величина перерегулирования не превышает 5%

На рисунке 8 приведена реакция системы на гармоническое входное воздействие. Как видно из рисунка, отставание по фазе от входного сигнала не превышает 90.

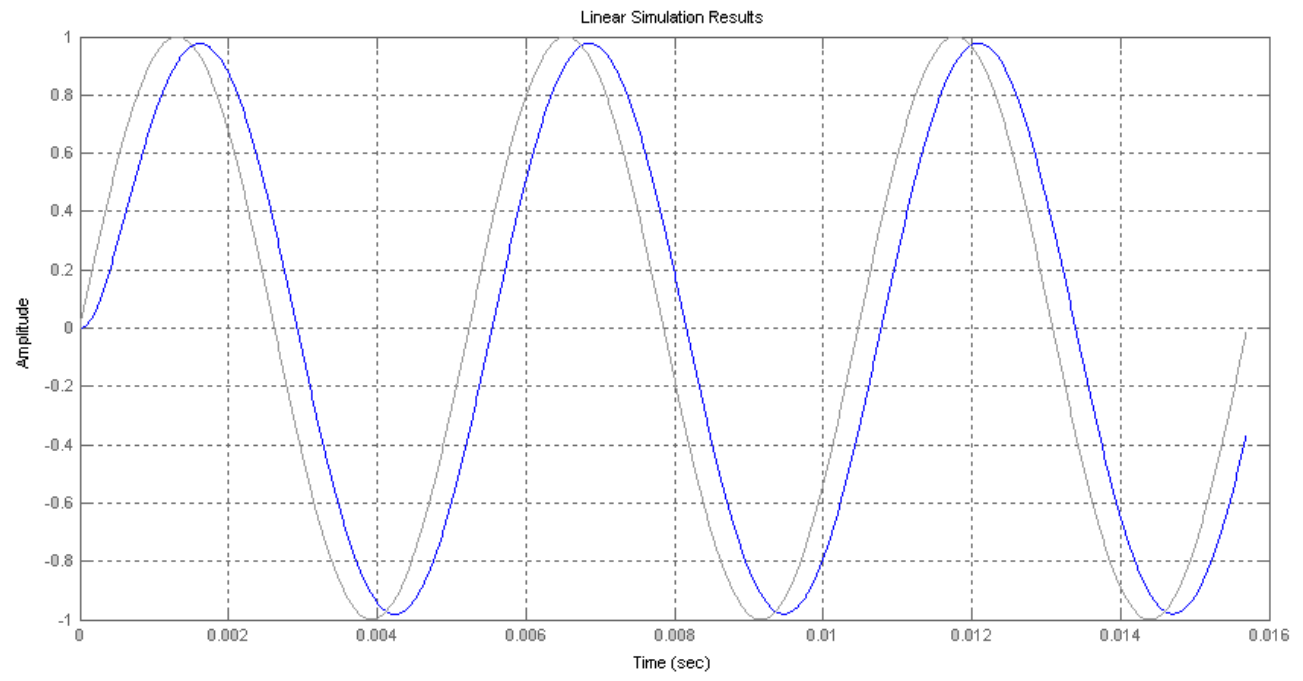

Рисунок 8. Входное воздействие типа «синусоида» с частотой 1200 рад/с и амплитудой 1 и реакция скорректированной линейной ЦМ СЛПР

Из рис.6, 7, 8 видно, что **система полностью удовлетворяет ТЗ**, так как:

- $T_{\text{nn}} = 0,005 \text{ c} = 5 \text{ m}$
- Перерегулирование  $\sigma$  < 5 %;
- $-\Delta\varphi \approx 25^\circ$ .

## **3. ИССЛЕДОВАНИЕ НЕЛИНЕЙНОЙ ЦИФРОВОЙ МОДЕЛИ СЛЕДЯЩЕГО ПРИВОДА**

<span id="page-10-0"></span>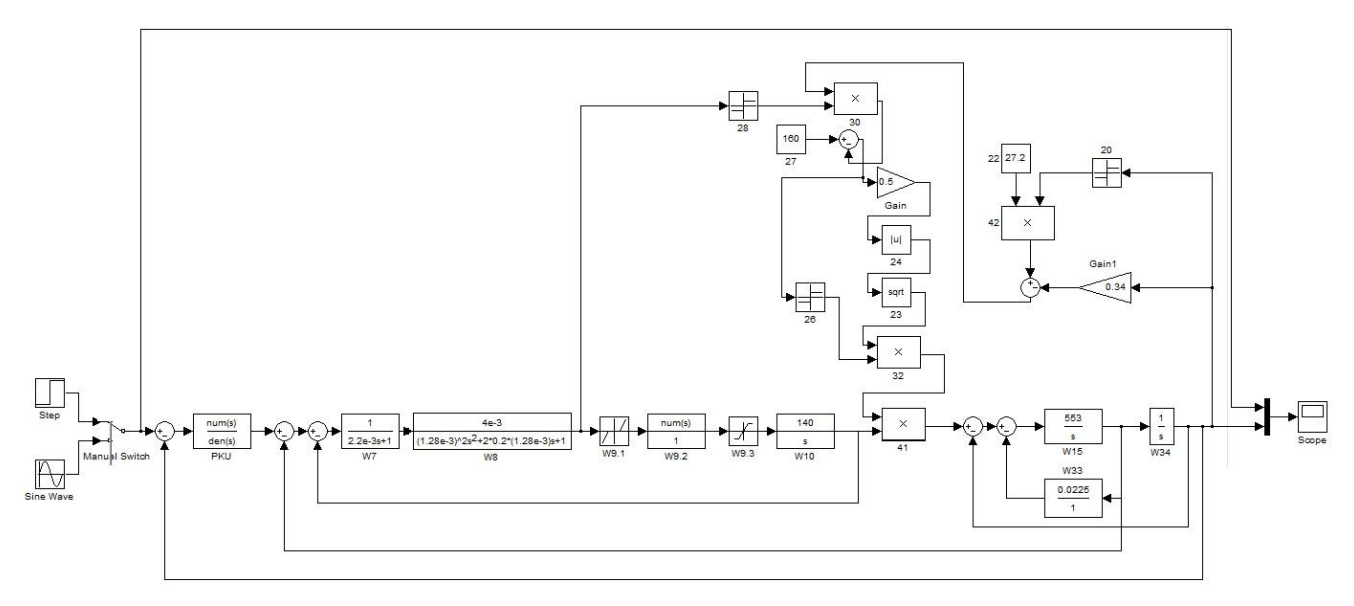

Рисунок 9. Структурная схема нелинейной ЦМ СЛПР

**Блок 9:**  $X_1 = \pm 10^{-4}$  $X_2 = \pm 0.16$  $Y = \pm 1190$ 

**Блок 18:**  $K_{18} = 0.34$ 

**Блок 22:**  $K_{22} = 27.2$ 

**Блок 27:**  $K_{27} = 160$ **Блок 10:** *S*  $W_{10}(s) = \frac{K_{ITI}}{S}$   $K_{ITI} = 1.29$ 

За основу ПКУ для нелинейной модели возьмѐм ПКУ для линейной модели. В ходе анализа недостатков ПКУ линейной модели, а также подбора ряда звеньев экспериментальным путѐм получаем следующие результаты:

Для  $X_1 = \pm 10^{-4}$  на рисунках 10 и 11 приведены графики реакции системы на ступенчатое воздействие и синусоидальный сигнал:

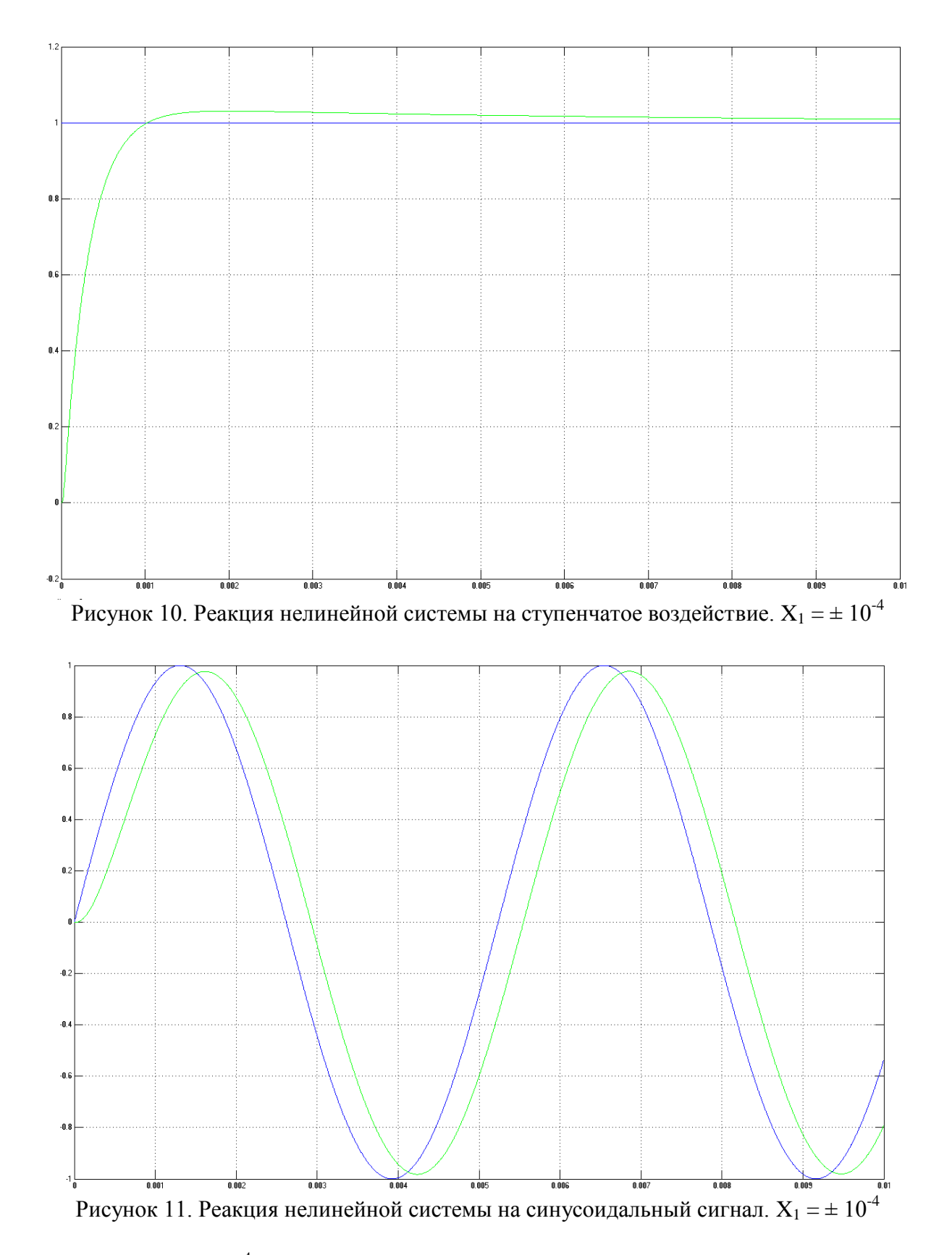

Для  $X_1 = \pm 5^* 10^4$  на рисунках 12 и 13 приведены графики реакции системы на ступенчатое воздействие и синусоидальный сигнал:

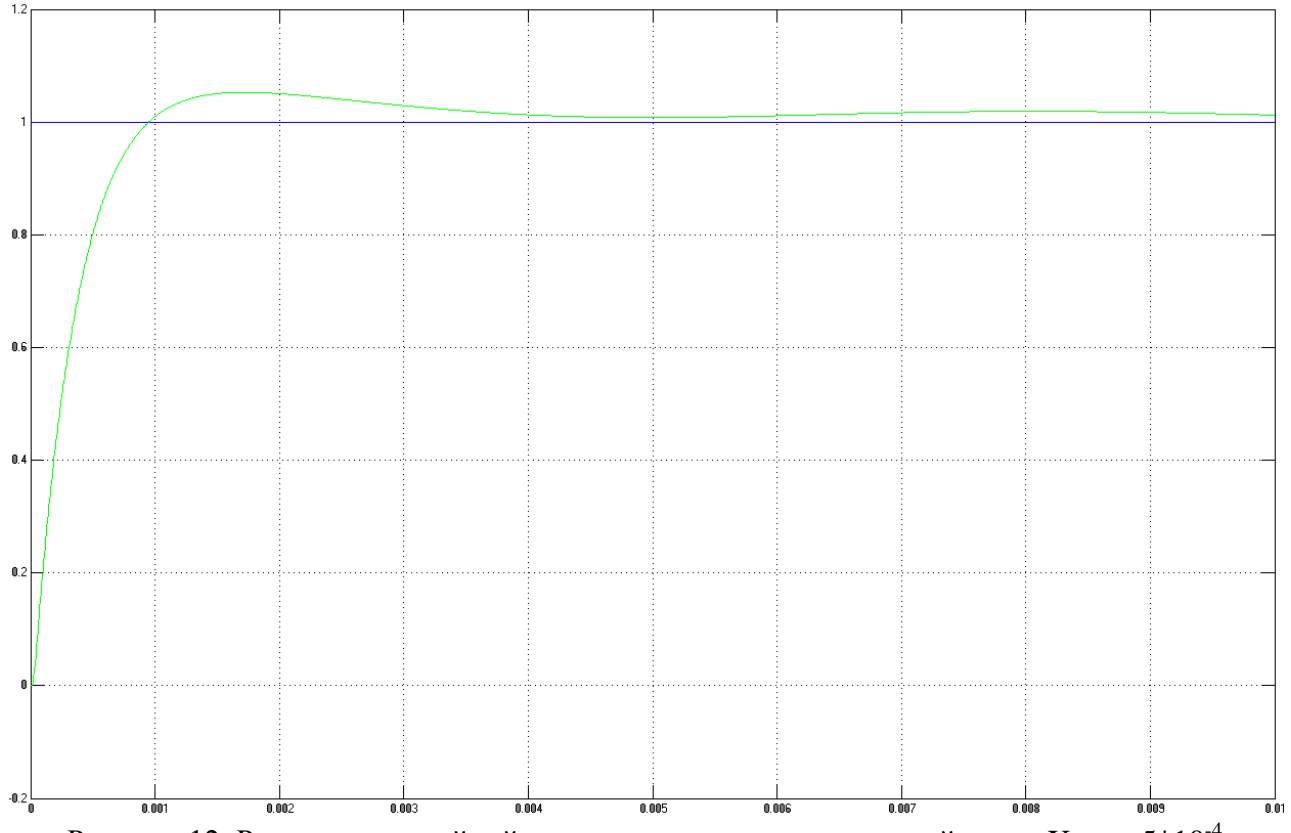

Рисунок 12. Реакция нелинейной системы на ступенчатое воздействие.  $X_1 = \pm 5*10^{-4}$ 

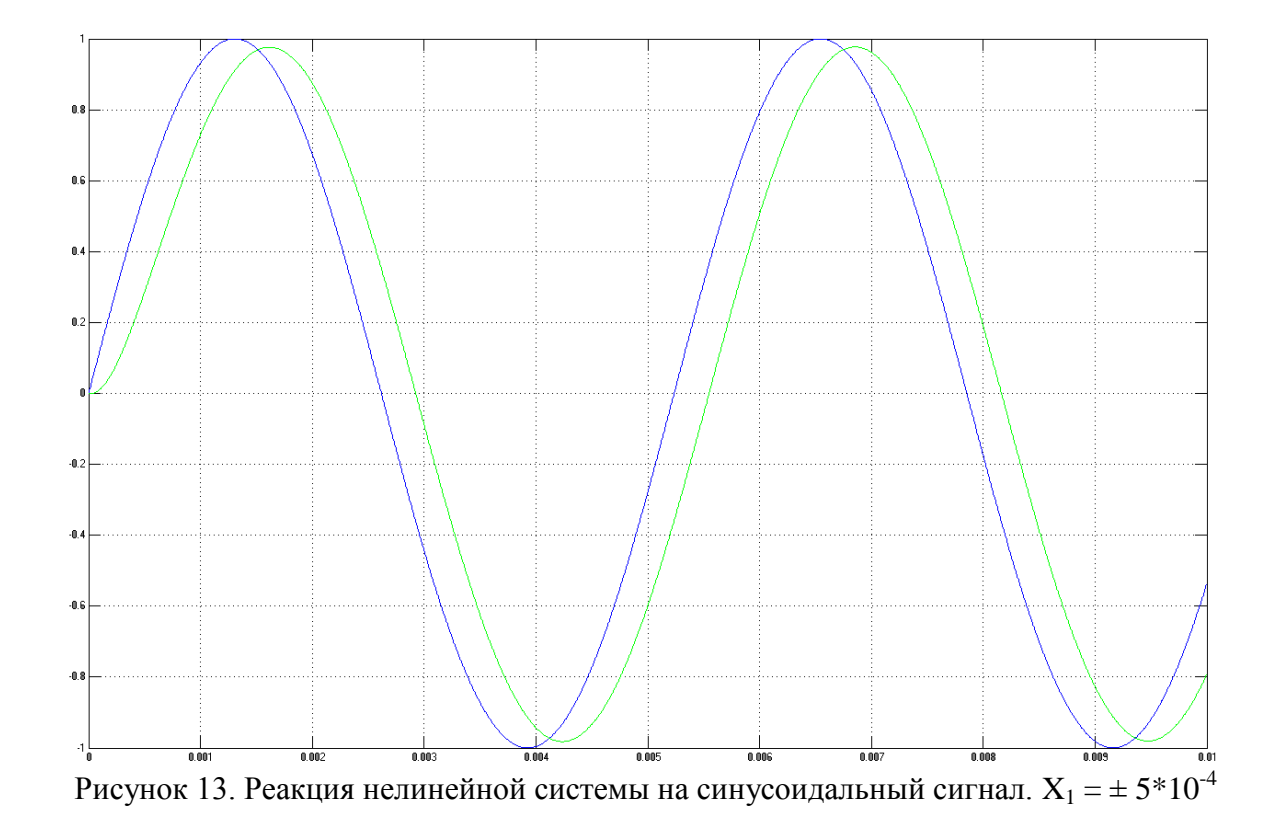

Для  $X_1 = \pm~7*10^4$  на рисунках 14 и 15 приведены графики реакции системы на ступенчатое воздействие и синусоидальный сигнал:

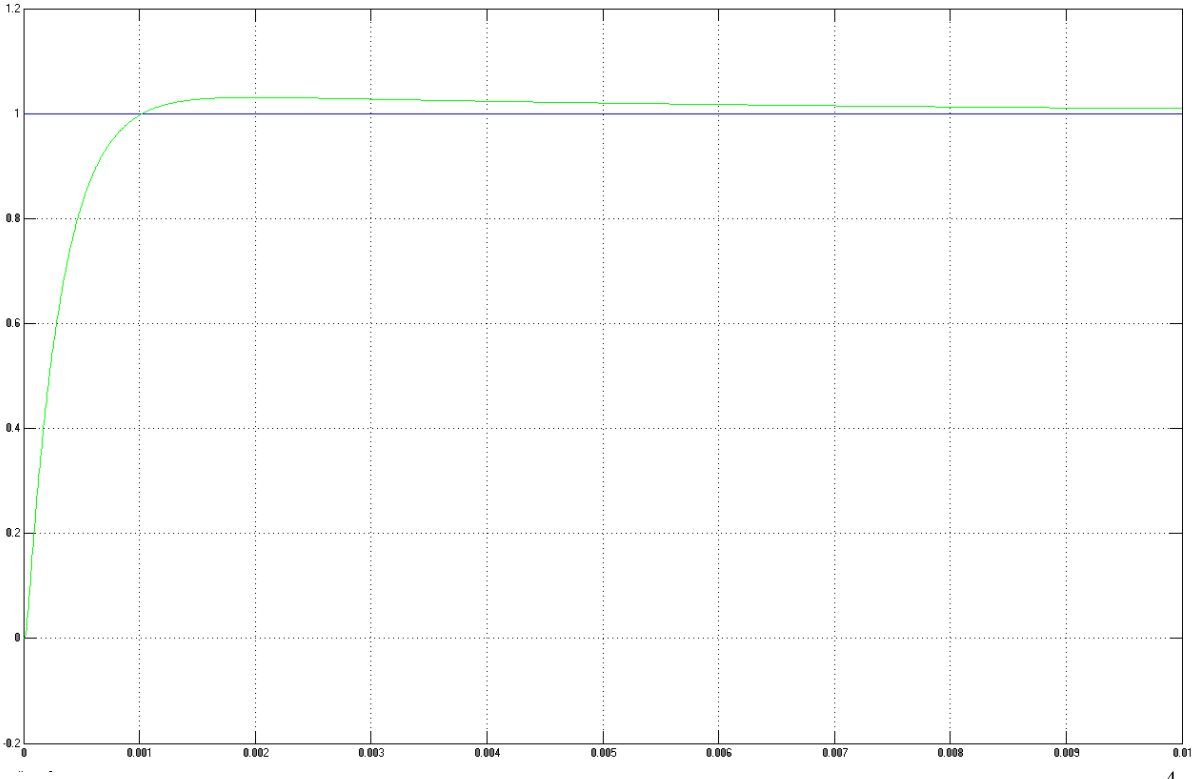

Рисунок 14. Реакция нелинейной системы на ступенчатое воздействие.  $X_1 = \pm 7*10^{-4}$ 

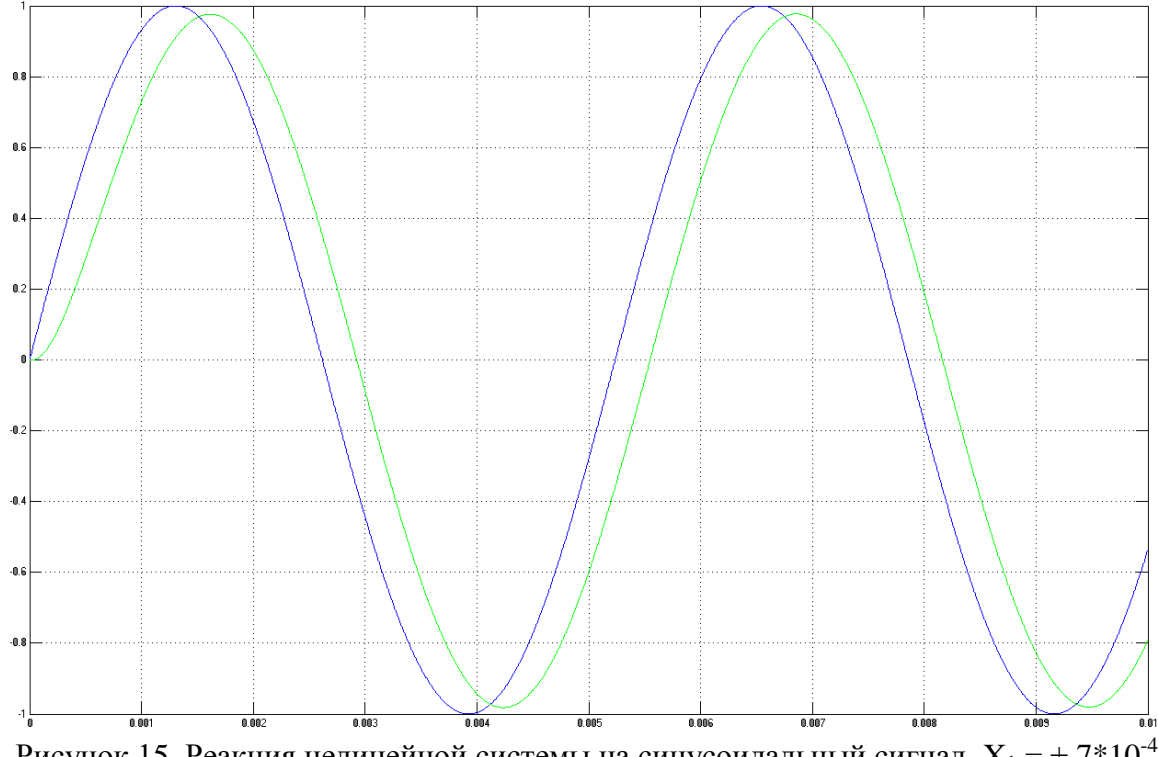

Рисунок 15. Реакция нелинейной системы на синусоидальный сигнал.  $X_1 = \pm 7*10^{-4}$ 

Полученные результаты соответствуют требованиям ТЗ.

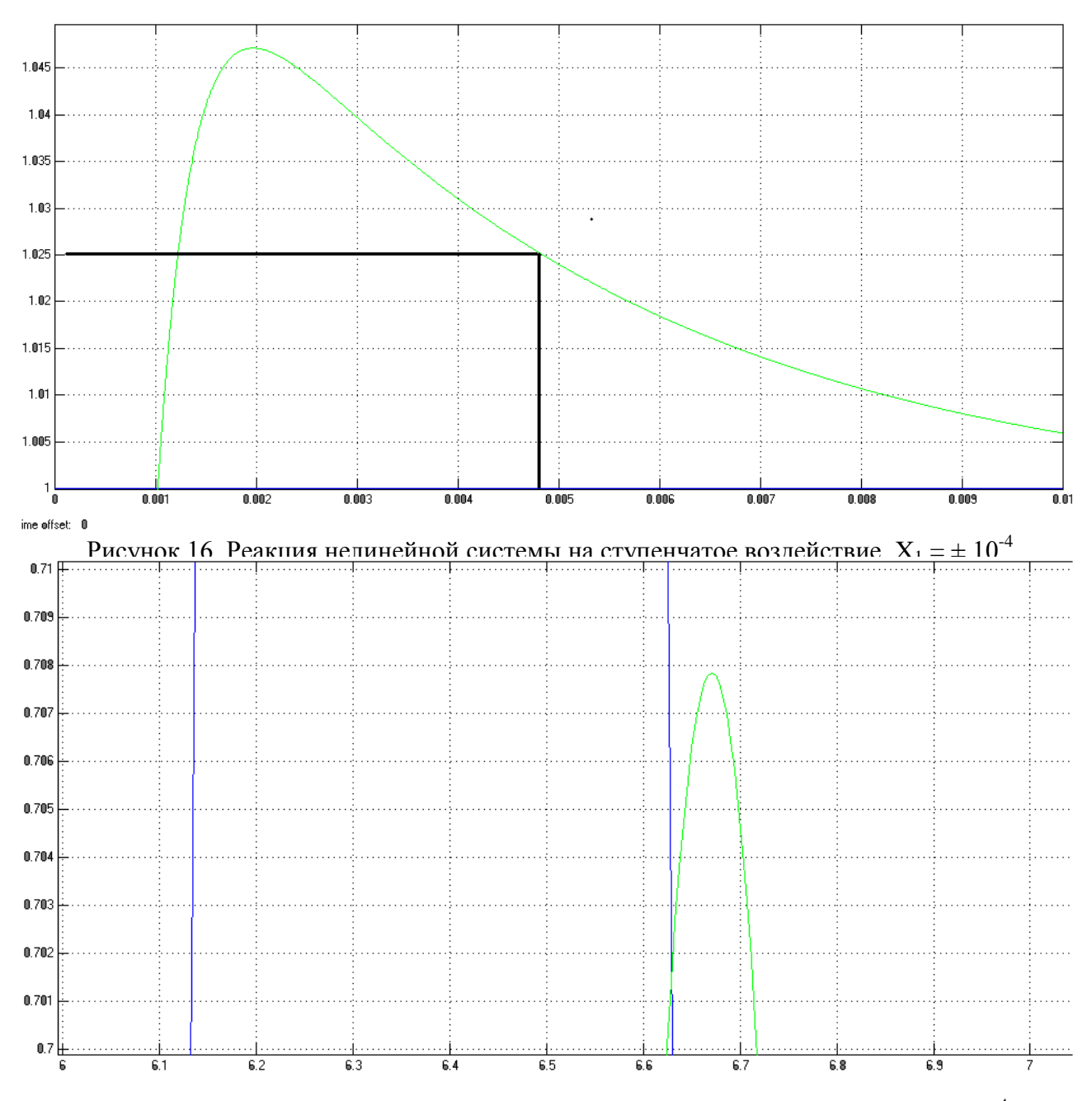

Рисунок 17. Реакция нелинейной системы на синусоидальный сигнал.  $X_1 = \pm 10^{-4}$ 

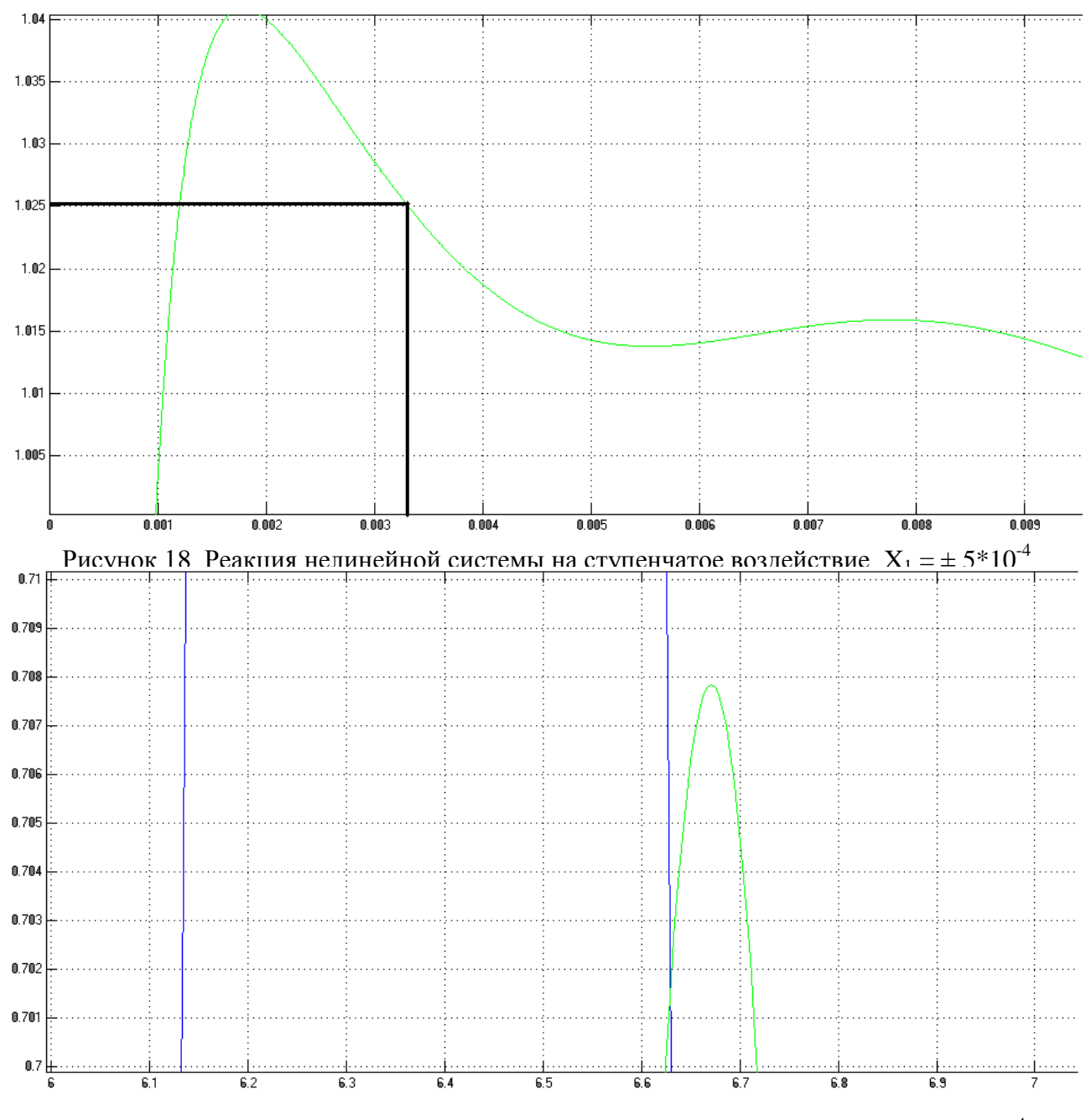

Рисунок 19. Реакция нелинейной системы на синусоидальный сигнал.  $X_1 = \pm 5*10^{-4}$ 

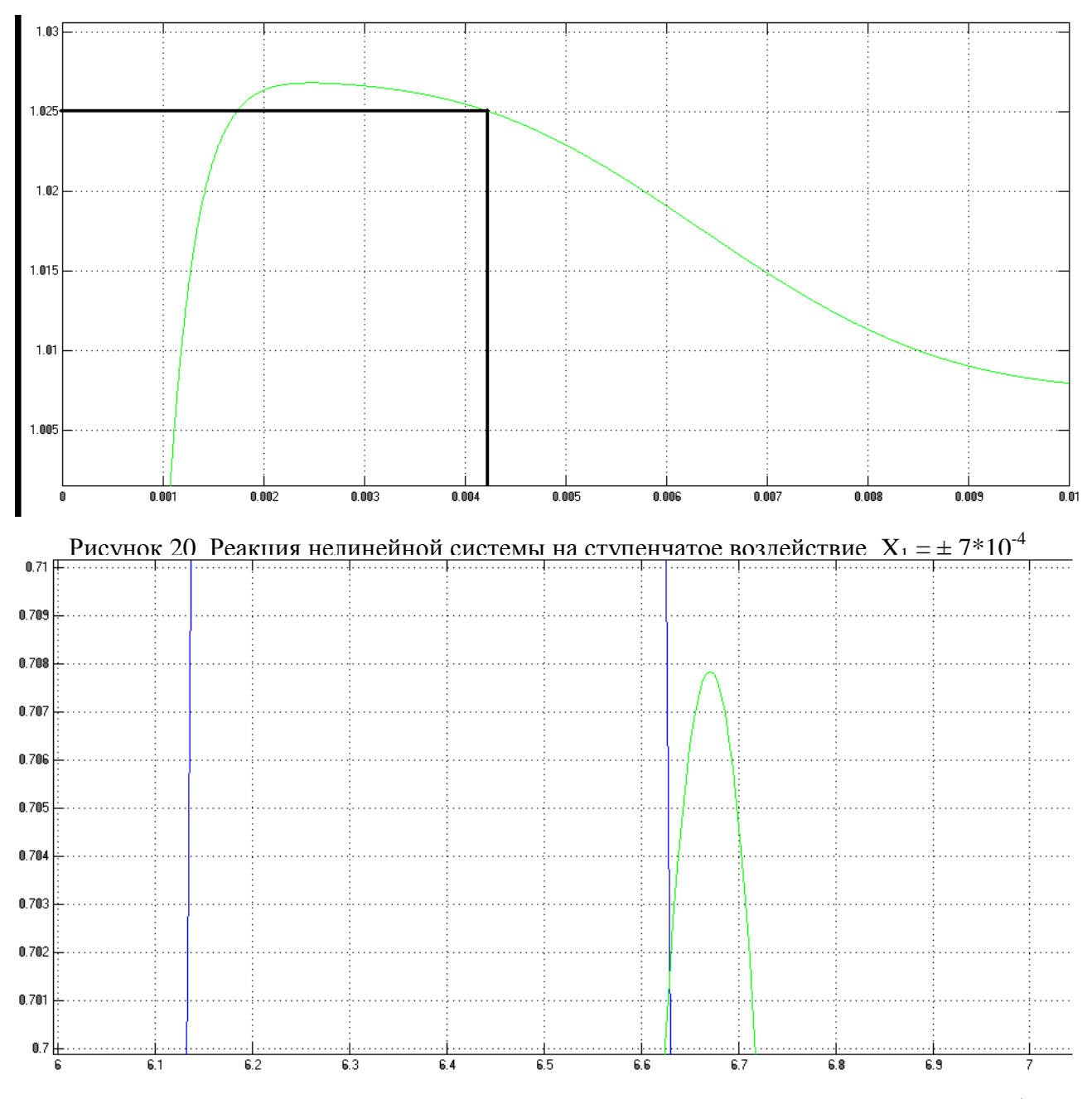

Рисунок 21. Реакция нелинейной системы на синусоидальный сигнал.  $X_1 = \pm 7*10^{-4}$ 

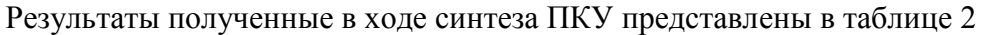

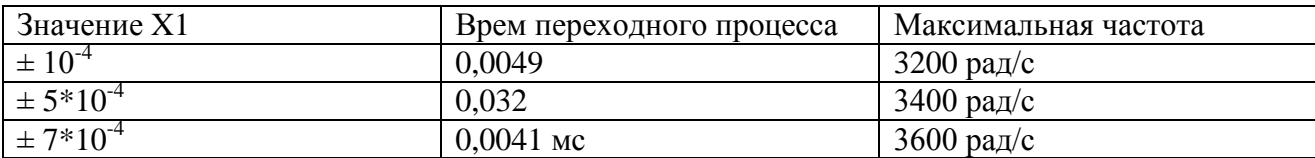